# Salinity Calibration fit with MATLAB EAS 199B Notes

Gerald Recktenwald Portland State University Department of Mechanical Engineering gerry@me.pdx.edu

EAS 199B: Salinity calibration fit

#### **Overview**

These slides are divided into three main parts

- 1. A review of least squares curve fitting
- 2. An introduction to least squares curve fitting with MATLAB
- 3. Application of least squares fitting to calibration of the salinity sensor

# 1. Review of Least Squares Curve Fitting

EAS 199B: Salinity calibration fit page 2

## Introduction

Recall curve fitting notes from EAS 199A

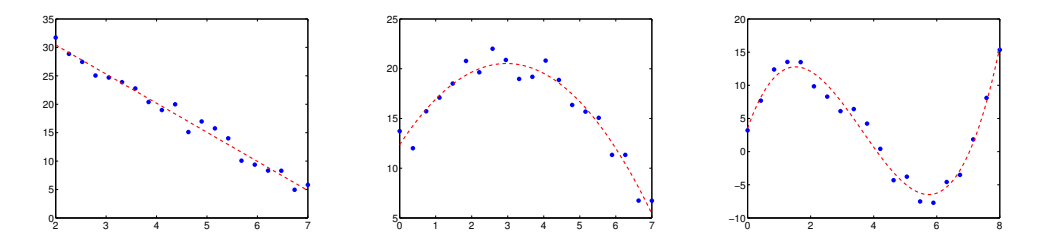

Basic Idea

- $\bullet$  Given data set  $(x_i, y_i)$ ,  $i = 1, \ldots, n$
- Find a function  $y = f(x)$  that is *close* to the data

The least squares process avoids guesswork.

### Some sample data

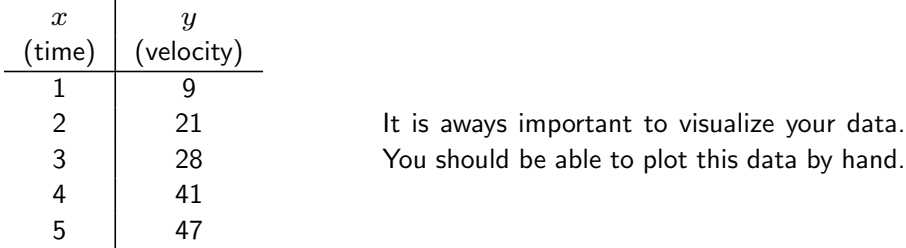

- *•* Compute slope and intercept in a way that minimizes an error (to be defined).
- *•* Use calculus or linear algebra to derive equations for *m* and *b*.
- *•* There is only one slope and intercept for a given set of data that satisfies the least squares criteria.

#### Do not guess *m* and *b*! Use least squares!

EAS 199B: Salinity calibration fit page 4

## Least Squares: The Basic Idea

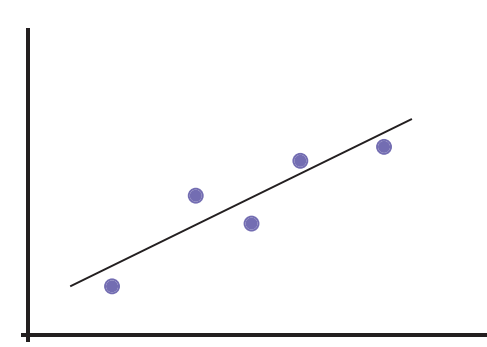

The best fit line goes near the data, but not through them.

#### Least Squares: The Basic Idea

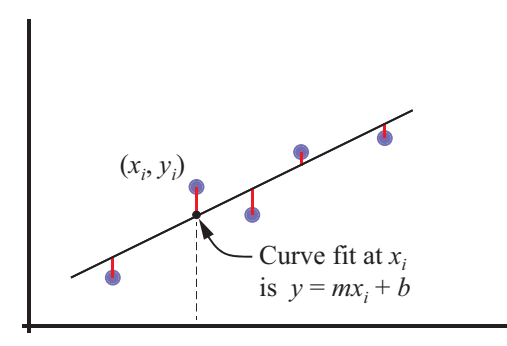

The best fit line goes near the data, but not through them.

The equation of the line is

 $y = mx + b$ 

The data  $(x_i, y_i)$  are known. *m* and *b* are unknown.

EAS 199B: Salinity calibration fit page 6

#### Least Squares: The Basic Idea

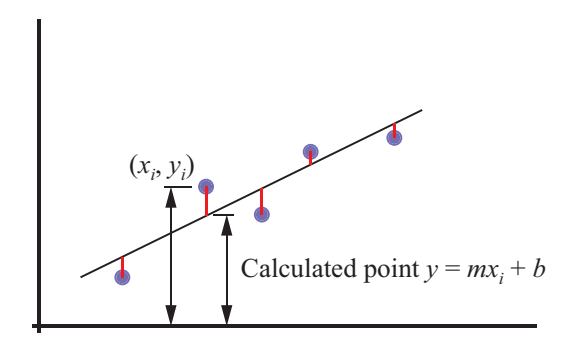

The discrepancy between the known data and the unknown fit function is taken as the *vertical distance*

 $y_i - (mx_i + b)$ 

The error can be positive or negative, so we use the *square of the error*

$$
\left[y_i-(mx_i+b)\right]^2
$$

#### Least Squares Computational Formula

Use calculus to *minimize the sum of squares* of the errors

Total error in the fit = 
$$
\sum_{i=1}^{n} [y_i - (mx_i + b)]^2
$$

Minimizing the total error with respect to the two parameters *m* and *b* gives

$$
m = \frac{n \sum x_i y_i - \sum x_i \sum y_i}{n \sum x_i^2 - (\sum x_i)^2}
$$
 
$$
b = \frac{\sum y_i - m \sum x_i}{n}
$$

Notice that *b* depends on *m*, so solve for *m* first.

EAS 199B: Salinity calibration fit page 8

## The *R*<sup>2</sup> Statistic

 $R^2$  is a measure of how well the fit function follows the trend in the data.  $0 \leq R^2 \leq 1$ .

#### Define:

 $\hat{y}$  is the value of the fit function at the known data points.

For a line fit  $\hat{y}_i = c_1 x_i + c_2$ 

Then:

$$
R^{2} = \frac{\sum (\hat{y}_{i} - \bar{y})^{2}}{\sum (y_{i} - \bar{y})^{2}} = 1 - \frac{\sum (y_{i} - \hat{y})^{2}}{\sum (y_{i} - \bar{y})^{2}}
$$

When  $R_{\rm c}^2 \approx 1$  the fit function follows the trend of the data. When  $R^2\approx 0$  the fit is not significantly better than approximating the data by its mean.

## 2. Introduction to least squares curve fitting with MATLAB

EAS 199B: Salinity calibration fit page 10

## Least Squares Fitting with MATLAB

Built-in functions

polyfit performs a polynomial curve fit and returns coefficients in a vector

c = polyfit(xdata,ydata,n)

polyval evaluates a polynomial curve fit and returns coefficients in a vector

xfit = linspace(min(xdata),max(xdata); yfit = polyval(c,xfit);

GWR function expfit performs a linearized curve fit to  $y = c_1 e^{c_2 x}$ 

c = expfit(xdata,ydata)

powfit performs a linearized curve fit to  $y = c_1 x^{c_2}$ 

```
c = powfit(xdata,ydata)
```
#### Polynomial Curve Fits with polyfit (1)

#### Syntax:

*c* = polyfit(*x*,*y*,*n*) [*c*,*S*] = polyfit(*x*,*y*,*n*)

*x* and *y* define the data *n* is the desired degree of the polynomial.

*c* is a vector of polynomial coefficients stored in order of *descending powers* of *x*

 $p(x) = c_1 x^n + c_2 x^{n-1} + \cdots + c_n x + c_{n+1}$ 

*S* is an optional return argument for polyfit. *S* is used as input to polyval

EAS 199B: Salinity calibration fit page 12

### Polynomial Curve Fits with polyfit (2)

Evaluate the polynomial with polyval

#### Syntax:

*yf* = polyval(*c*,*xf*) [*yf*,*dy*] = polyval(*c*,*xf*,*S*)

*c* contains the coefficients of the polynomial (returned by polyfit)

*xf* is a scalar or vector of *x* values at which the polynomial is to be evaluated

*yf* is a scalar or vector of values of the polynomials:  $y f = p(xf)$ .

If *S* is given as an optional input to polyval, then *dy* is a vector of estimates of the uncertainty in *yf*

EAS 199B: Salinity calibration fit page 13

#### Example: Polynomial Curve Fit (1)

Fit a polynomial to Consider fitting a curve to the following data.

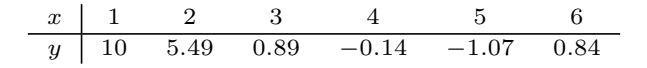

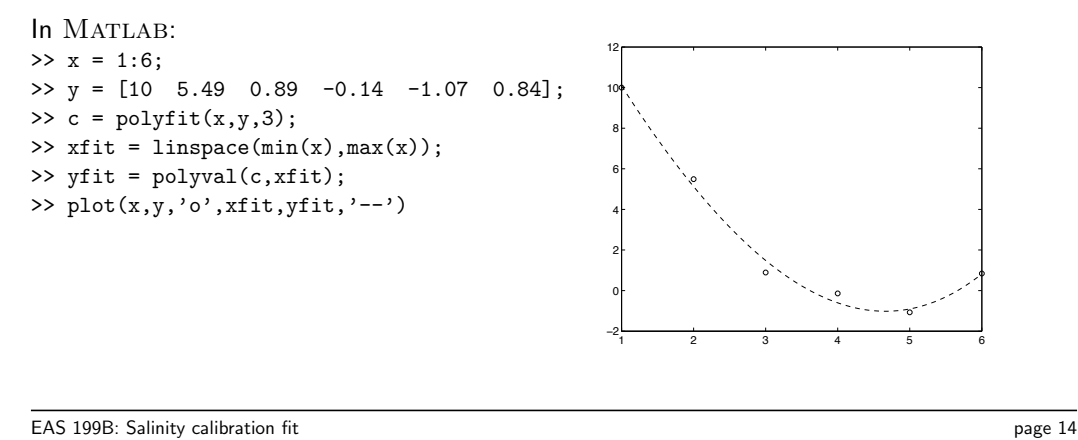

#### Fitting Transformed Non-linear Functions (1)

- Some nonlinear fit functions  $y = F(x)$  can be transformed to an equation of the form  $v = \alpha u + \beta$
- *•* perform a linear least squares fit on the transformed variables.
- *•* Parameters of the nonlinear fit function are obtained by transforming back to the original variables.
- *•* The linear least squares fit to the transformed equations does not yield the same fit coefficients as a direct solution to the *nonlinear* least squares problem involving the original fit function.

#### Examples:

 $y = c_1 e^{c_2 x} \longrightarrow \ln y = \alpha x + \beta$  $y = c_1 x^{c_2}$  → ln  $y = \alpha \ln x + \beta$  $y = c_1 x e^{c_2 x} \longrightarrow \ln(y/x) = \alpha x + \beta$ 

## Fitting Transformed Non-linear Functions (2)

Consider

$$
y = c_1 e^{c_2 x} \tag{1}
$$

Taking the logarithm of both sides yields

 $\ln y = \ln c_1 + c_2 x$ 

Introducing the variables

 $v = \ln y$   $b = \ln c_1$   $a = c_2$ 

transforms equation (1) to

$$
v = ax + b
$$

EAS 199B: Salinity calibration fit page 16

### Fitting Transformed Non-linear Functions (3)

The preceding steps are equivalent to graphically obtaining  $c_1$  and  $c_2$  by plotting the data on semilog paper.

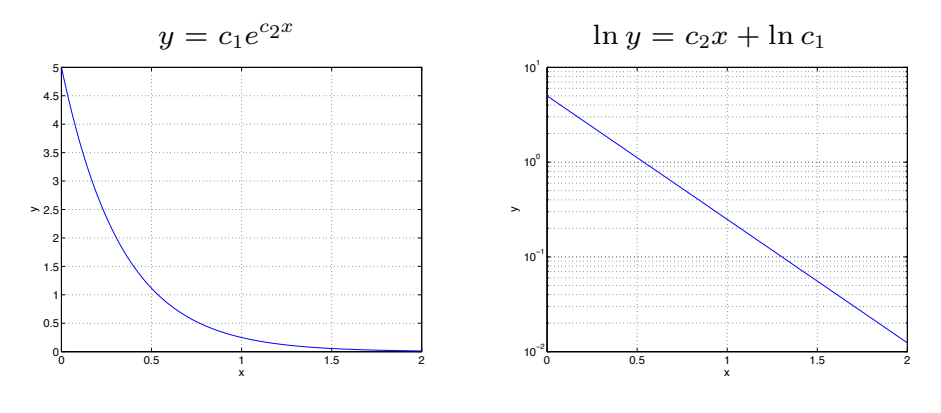

EAS 199B: Salinity calibration fit page 17

### Fitting Transformed Non-linear Functions (4)

Consider  $y = c_1 x^{c_2}$ . Taking the logarithm of both sides yields

$$
\ln y = \ln c_1 + c_2 \ln x \tag{2}
$$

Introduce the transformed variables

 $v = \ln y$   $u = \ln x$   $b = \ln c_1$   $a = c_2$ 

and equation (2) can be written

 $v = au + b$ 

EAS 199B: Salinity calibration fit page 18

### Fitting Transformed Non-linear Functions (5)

The preceding steps are equivalent to graphically obtaining  $c_1$  and  $c_2$  by plotting the data on log-log paper.

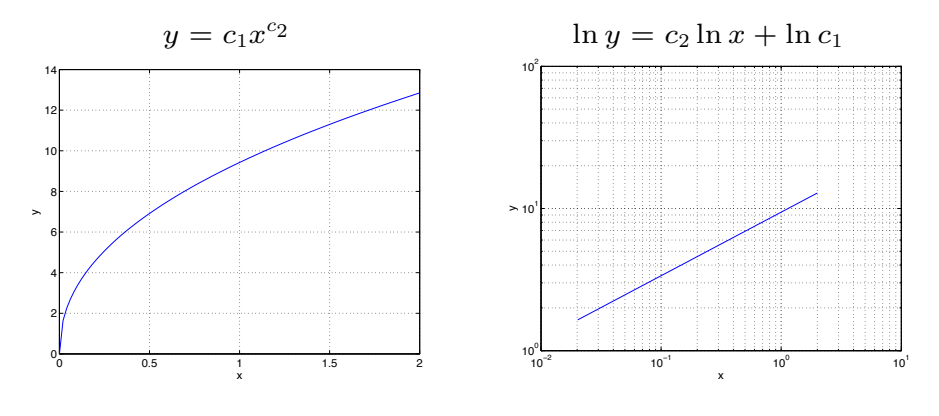

EAS 199B: Salinity calibration fit page 19

3. Application to calibration of the salinity sensor

EAS 199B: Salinity calibration fit page 20

### MATLAB code for curve fitting Salinity Sensor Data (1)

The data set is small, so you can enter it manually

```
Sref = [0, 0.05, 0.10, 0.15]; % Calibration reference values
Rout = [ ... ] % your raw output
c = polyfit(Sref,Rout,1); % perform the fit
Sfit = linspace(min(Sref),max(Sref)); % Evaluate the fit<br>
rfit = polyval(c,Rout) - Sref; % Evaluate the residuals
\texttt{rfit} = \texttt{polyval}(c,\texttt{Rout}) - \texttt{Sref};plot(Rout,rfit,'o')
```
#### Notes:

- The curve fit may work better if you leave off the Sref = 0 point
- How do you evaluate  $R^2$

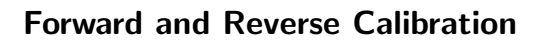

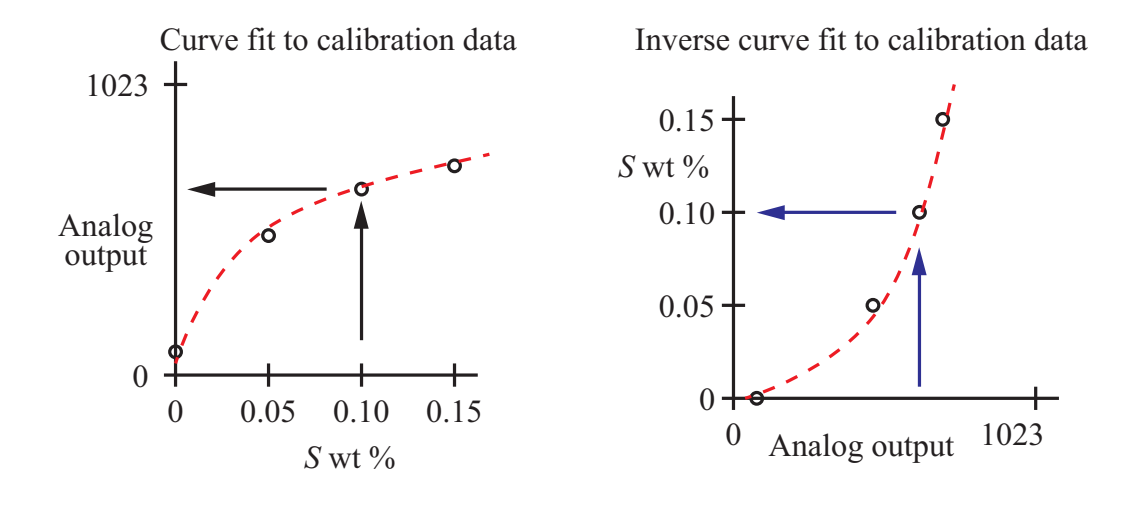

EAS 199B: Salinity calibration fit page 22